# Follett Shelf<sup>\*\*</sup>

# **Getting Started with eBooks in Follett Shelf**

It's easy to find, check out, and access eBooks with Follett Shelf. You can even save notes, highlights, and bookmarks that you can access after you return the eBook.

## **Log In**

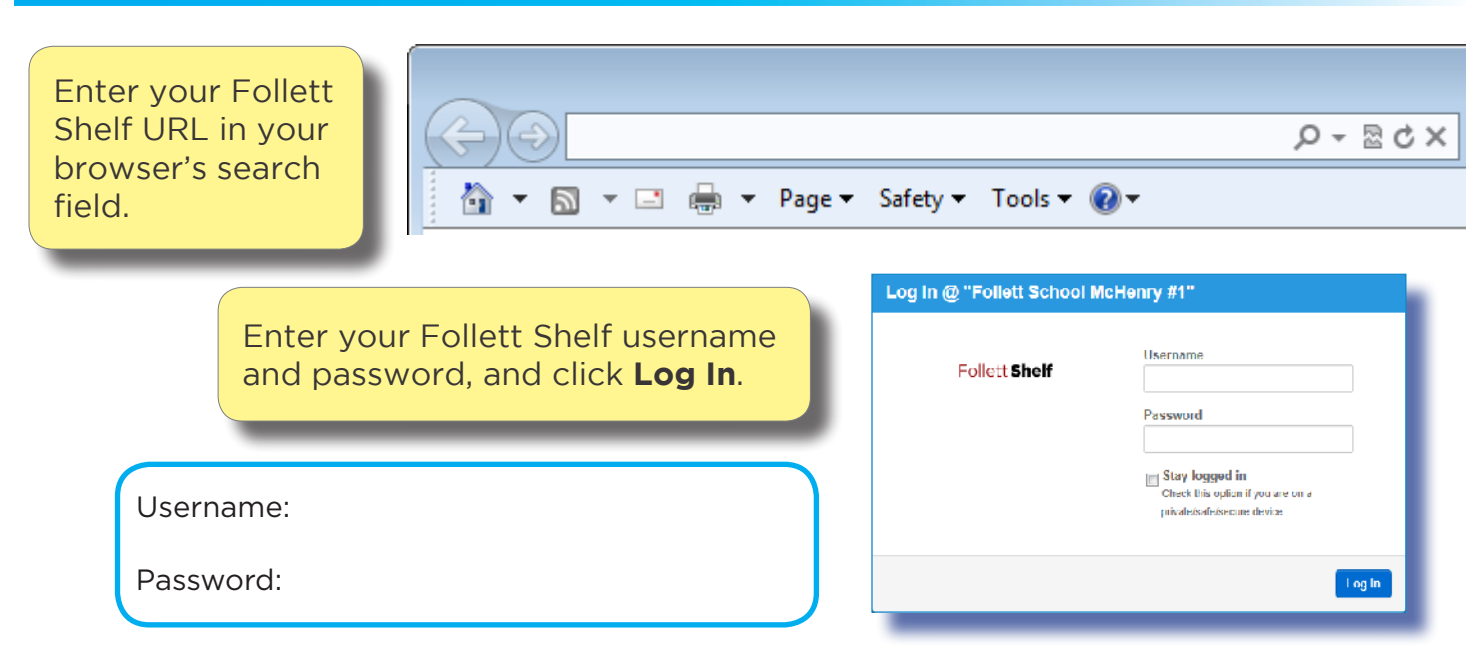

# **Search**

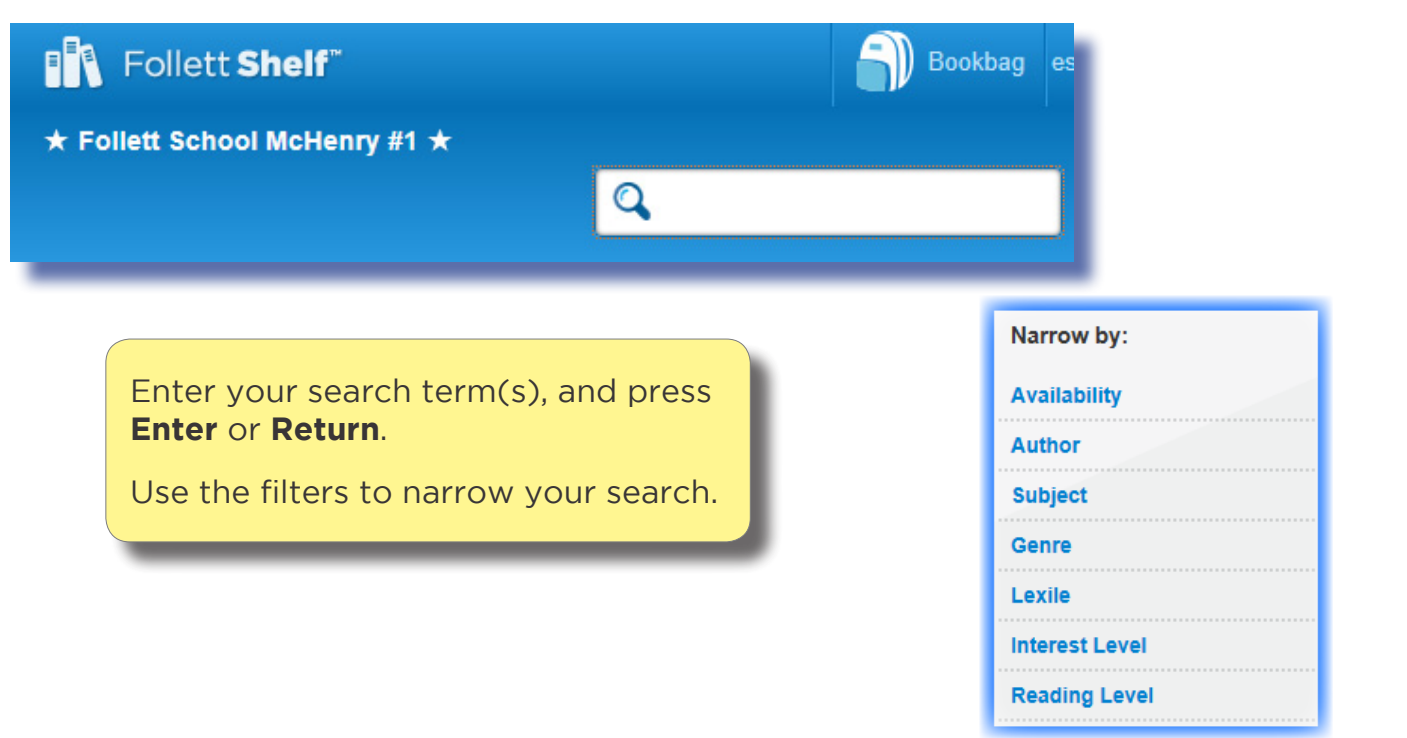

#### **Search filters**

You can see the search results in Cover view or List view.

 $\equiv$  List Most Recent | A-Z | Z-A

÷

In Cover view, click to get more information about an eBook or hover over it and  $click$  the  $\frac{1}{2}$  lnfo  $\frac{1}{2}$  link. Click the cover or **Open Book** to open it, if there are copies available.

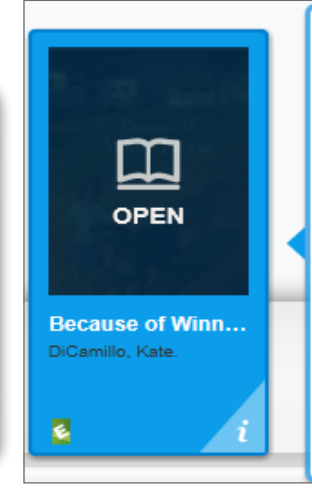

#### **Cover view**

**\*\*\*\*\*** Reviews: 0

**&** Info | Open Book

**E** Cover

DiCamillo, Kate.

things that...

**Average Rating** 

**Because of Winn-Dixie** 

Ten-year-old India Opal Buloni describes her first summer in the town

of Naomi. Florida, and all the good

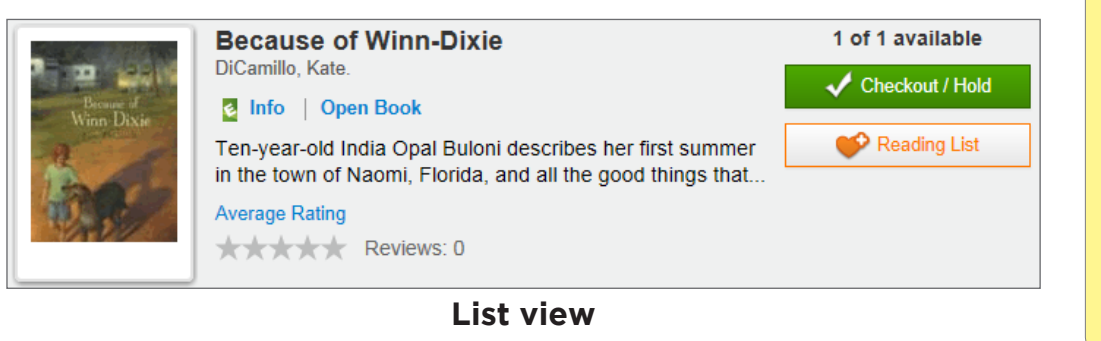

In List view, click the e<sup>lnfo</sup> link to get more information about an eBook. Or, click the cover or **Open Book** to open it, if there are copies available.

#### **Check Out**

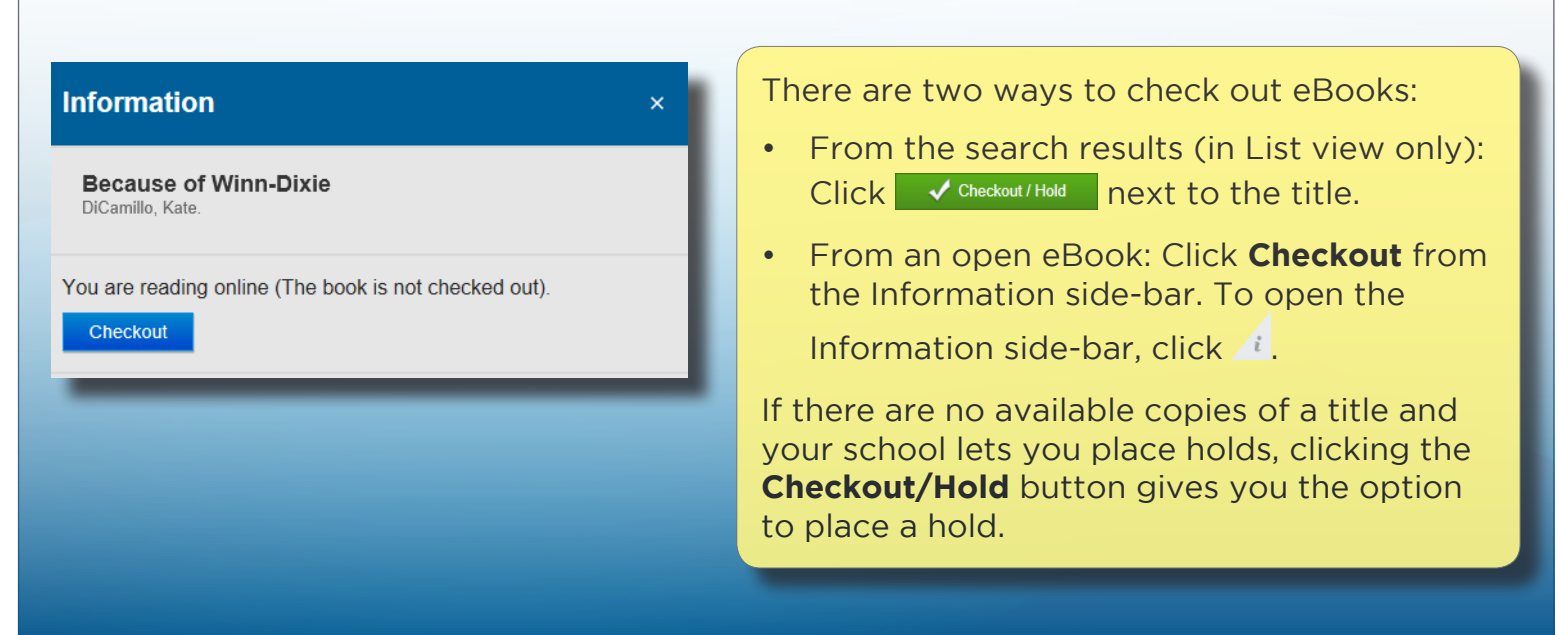

©2014 Follett Shool Solutions, Inc.

# **Read and Take Notes**

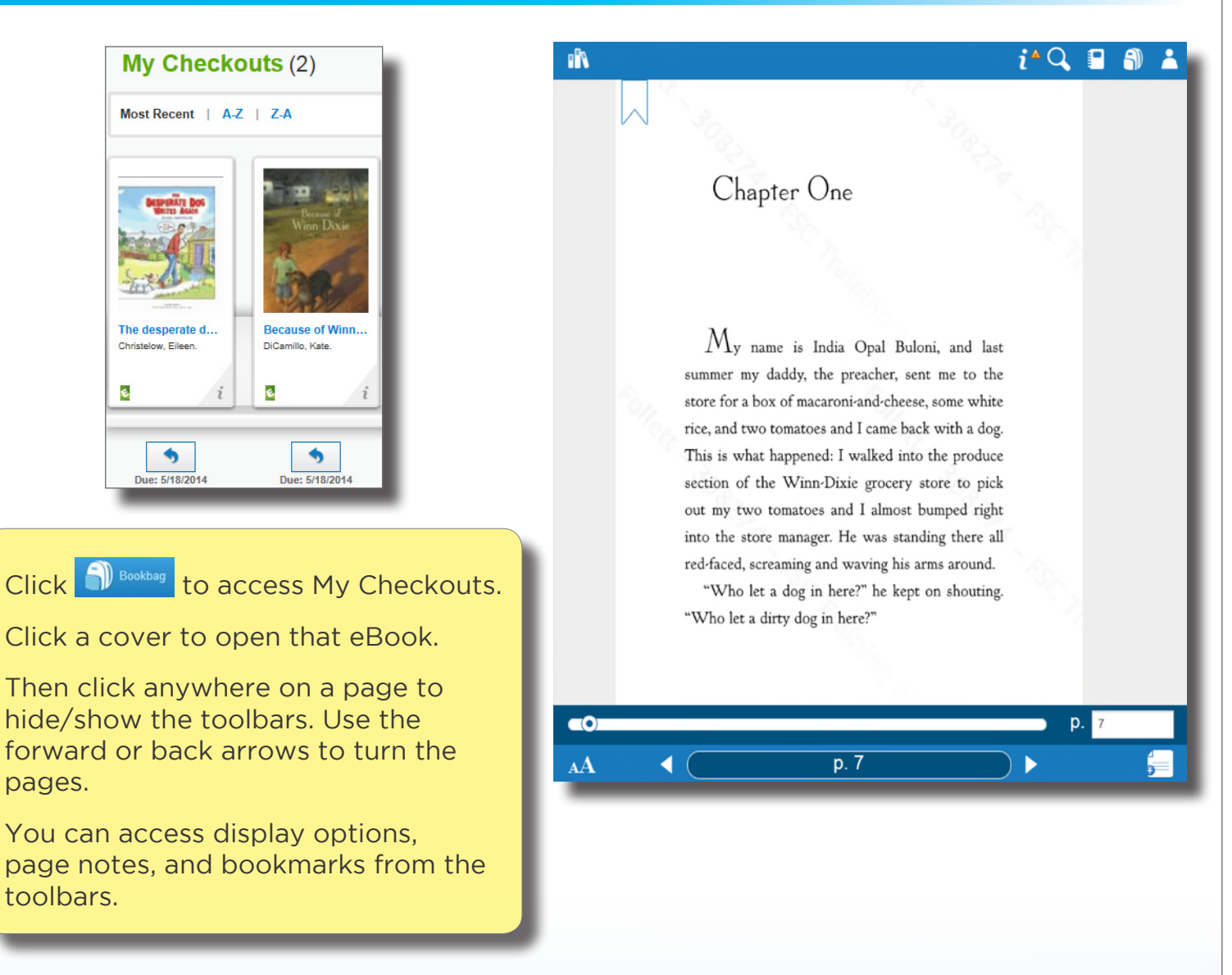

into the store manager. He was standing there all red-faced, screaming and waving his arms around.

"Who let a dog in here?" he kept on shouting. "Who let a dirty dog in here?"

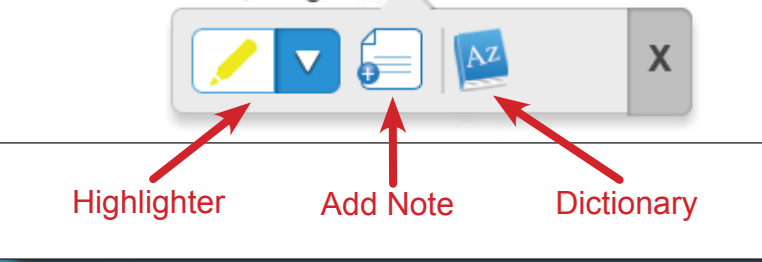

Click on a word or click and drag on a passage to access the highlighter, highlight note, and dictionary features.

Access highlights, notes, and bookmarks even after you return the eBook by going to your Notebook.

### **Return**

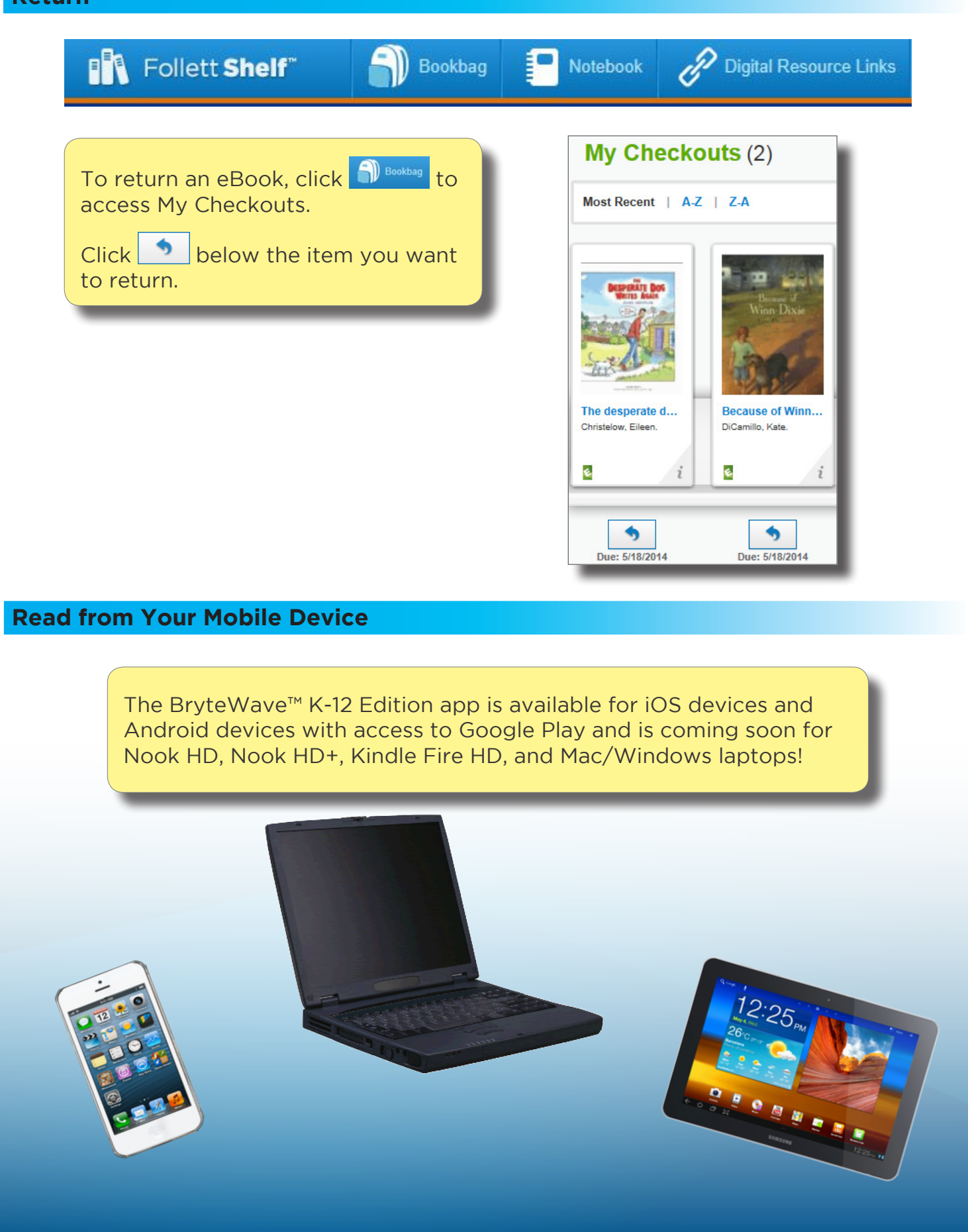

©2014 Follett Shool Solutions, Inc.